# PROVIDER BULLETIN PROVIDER INFORMATION

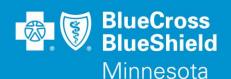

July 27, 2016

# New Drug-Related Prior Authorization Criteria for Hyperpolarization-Activated Cyclic Nucleotide-Gated (HCN) Channel Blocker Prior Authorization with Quantity Limit Program

Effective October 1, 2016, Blue Cross and Blue Shield of Minnesota (Blue Cross) will require prior authorization (PA) with a quantity limit requirement for Corlanor® (ivabradine). Corlanor® is indicated in patients with stable, symptomatic chronic heart failure to reduce the risk of hospitalization for worsening heart failure.

As stewards of healthcare expenditures for our subscribers, we are charged with ensuring the highest quality, evidence based care for our members. One method for doing so is through the prior authorization process. The primary purpose is to ensure that evidence based care is provided to our members, driving quality, safety, and affordability.

| Pharmacy Prior Authorization Program                                                 | Drug Name              | Quantity Limit (per 30 days) |
|--------------------------------------------------------------------------------------|------------------------|------------------------------|
| Hyperpolarization-Activated Cyclic Nucleotide-Gated (HCN) Channel Blocker PA with QL | Corlanor® (ivabradine) | 60 tabs                      |

# **Products impacted**

This PA program applies to commercial lines of business.

New PA criteria will be posted by September 1, 2016, and can be accessed using the Blue Cross provider link.

- Access providers.bluecrossmn.com
- Under Tools And Resources, select Medical policy, then acknowledge the Acceptance statement
- Select Utilization Management
- Select Pharmacy Utilization Management

## CoverMyMeds prior authorization request service

As a reminder, CoverMyMeds (CMM) is a free service to providers which allows quick and easy submission of PA requests. Experience with CMM by other plans has demonstrated marked reductions in physician office call-backs regarding PA requests, after CMM is implemented. PA requests may also continue to be faxed to their review destination external to the CMM portal, as is the current practice.

You may access CMM at <a href="www.covermymeds.com">www.covermymeds.com</a>. Select Help (top right of the web page) to view FAQs and Support tutorials (3-5 minutes), including live online chat support to help you get started. You will need to open a CMM account to submit requests using the portal.

## **Questions?**

If you have questions, please contact provider services at (651) 662-5200 or 1-800-262-0820.

Distribution: All participating providers impacted by the information in this bulletin. <a href="https://www.bluecrossmn.com/Page/mn/en\_US/forms-and-publications">https://www.bluecrossmn.com/Page/mn/en\_US/forms-and-publications</a>
Bulletin P34-16